# **Asymmetry Updates: Missing Mass Delta Correction**

Alicia Postuma February 22, 2024

University of Regina KaonLT Experiment, Jefferson Lab Hall C

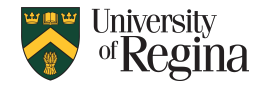

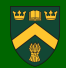

- $\blacksquare$  Reproducing hcana MMpi calc
- Adding delta correction
- $\blacksquare$  -t dependence

 $hsdelta = h$ sdelta -  $p0 * h$ sxpfp

# **Reproducing hcana**

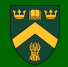

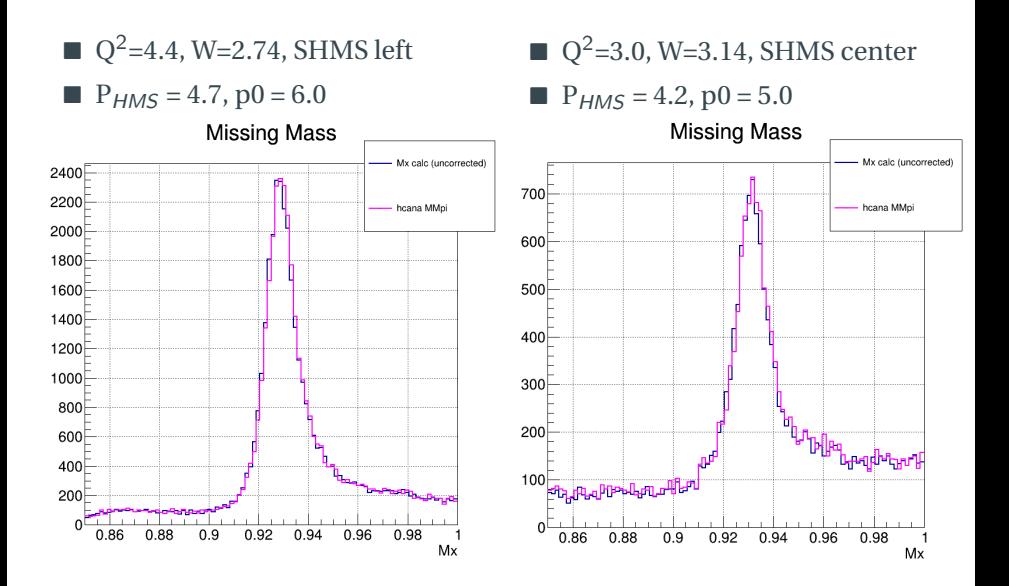

# **Reproducing hcana**

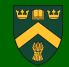

 $Q^2 = 4.4$ , W=2.74, SHMS left

 $P_{HMS} = 4.7$ , p0 = 6.0

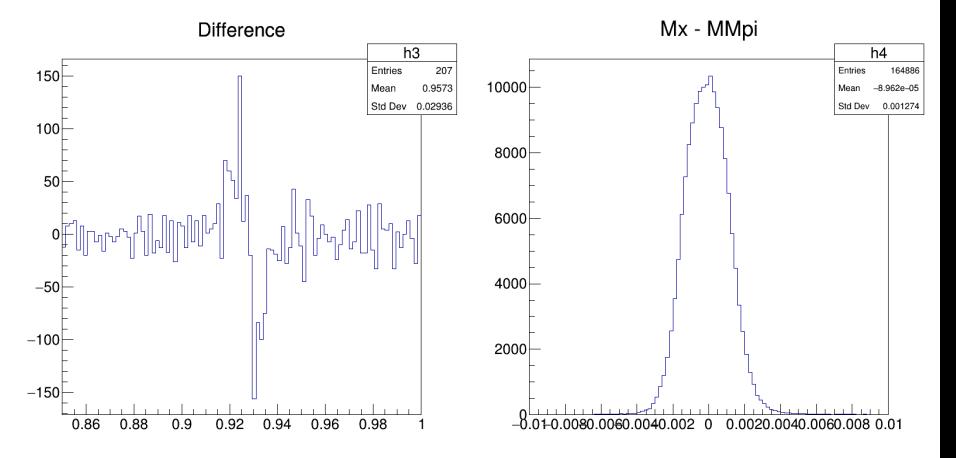

# **Reproducing hcana**

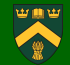

 $Q^2$ =3.0, W=3.14, SHMS center

 $P_{HMS} = 4.2$ , p0 = 5.0

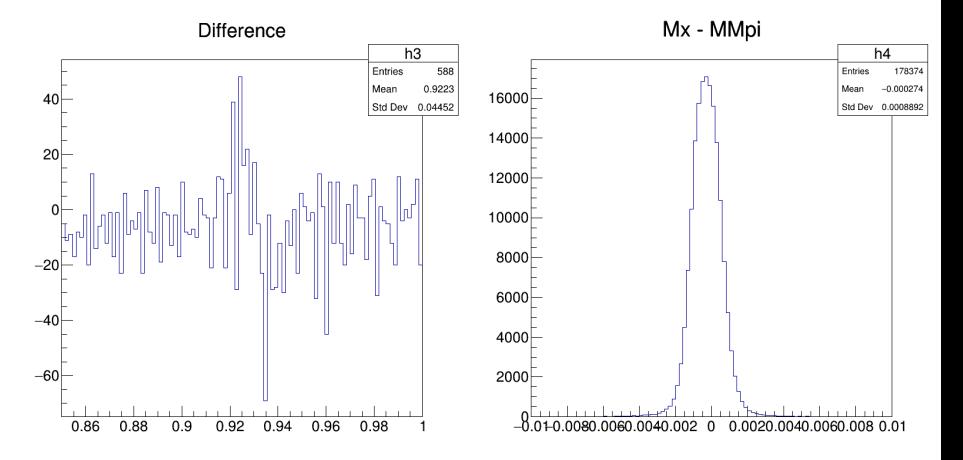

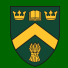

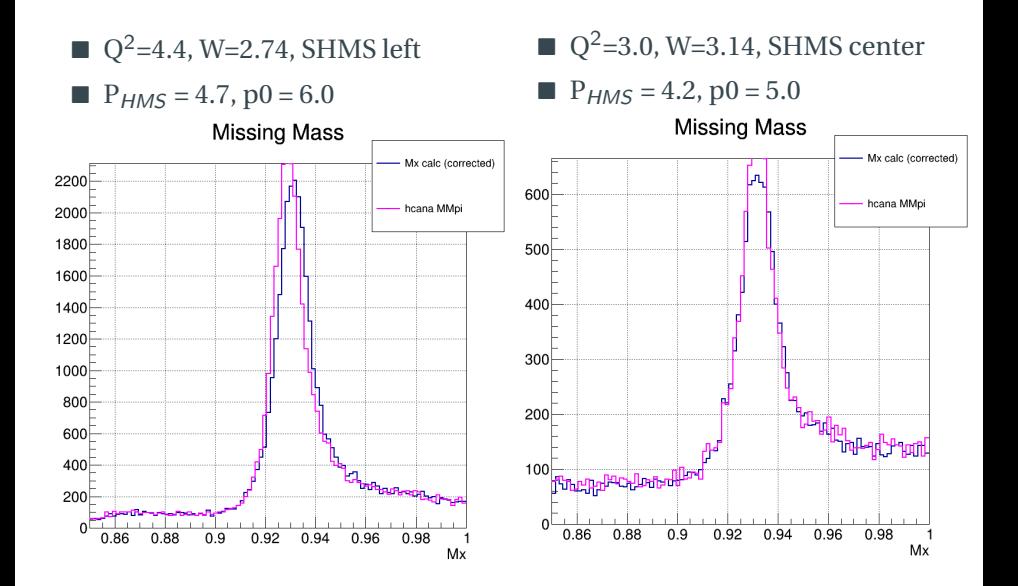

#### **-t Dependence**

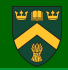

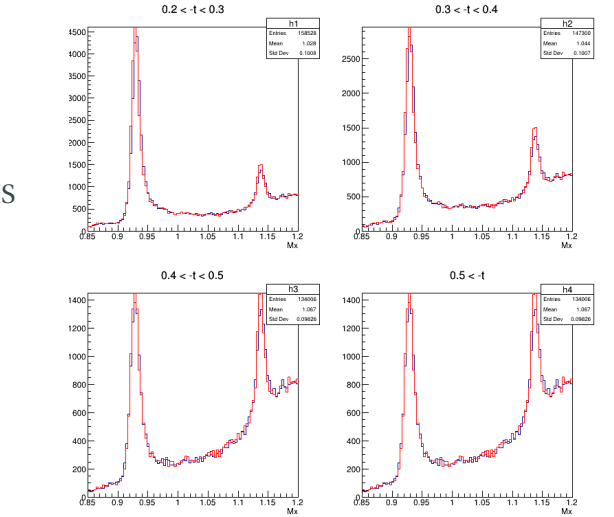

- $Q^2 = 4.4$ , W=2.74, SHMS left
- $P_{HMS} = 4.7$ , p0 = 6.0
- Black: Mx corrected, Red: hcana